## **Alcatel Advanced Reflexes**™

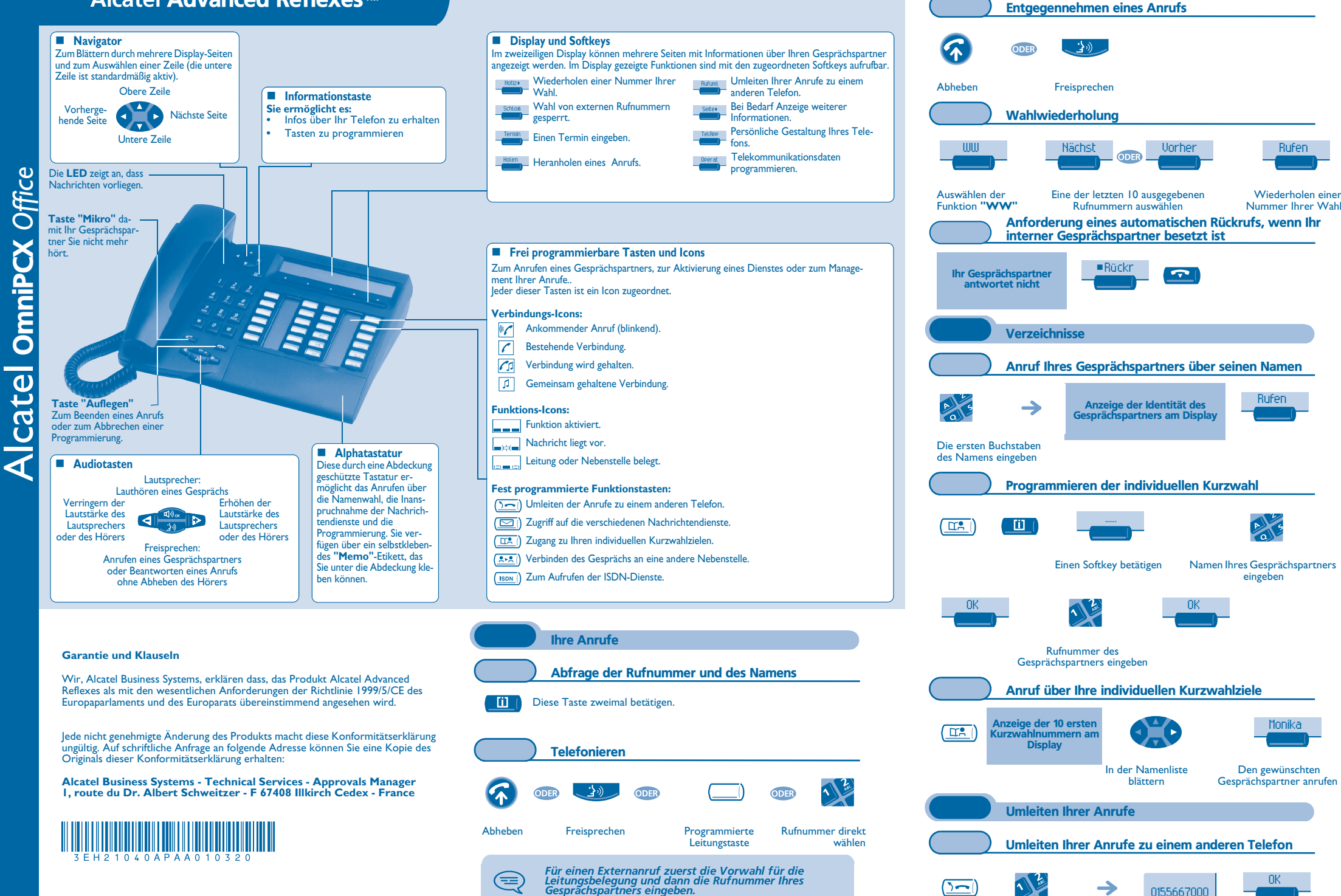

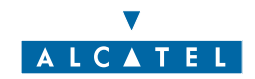

Nummer des Zielapparats

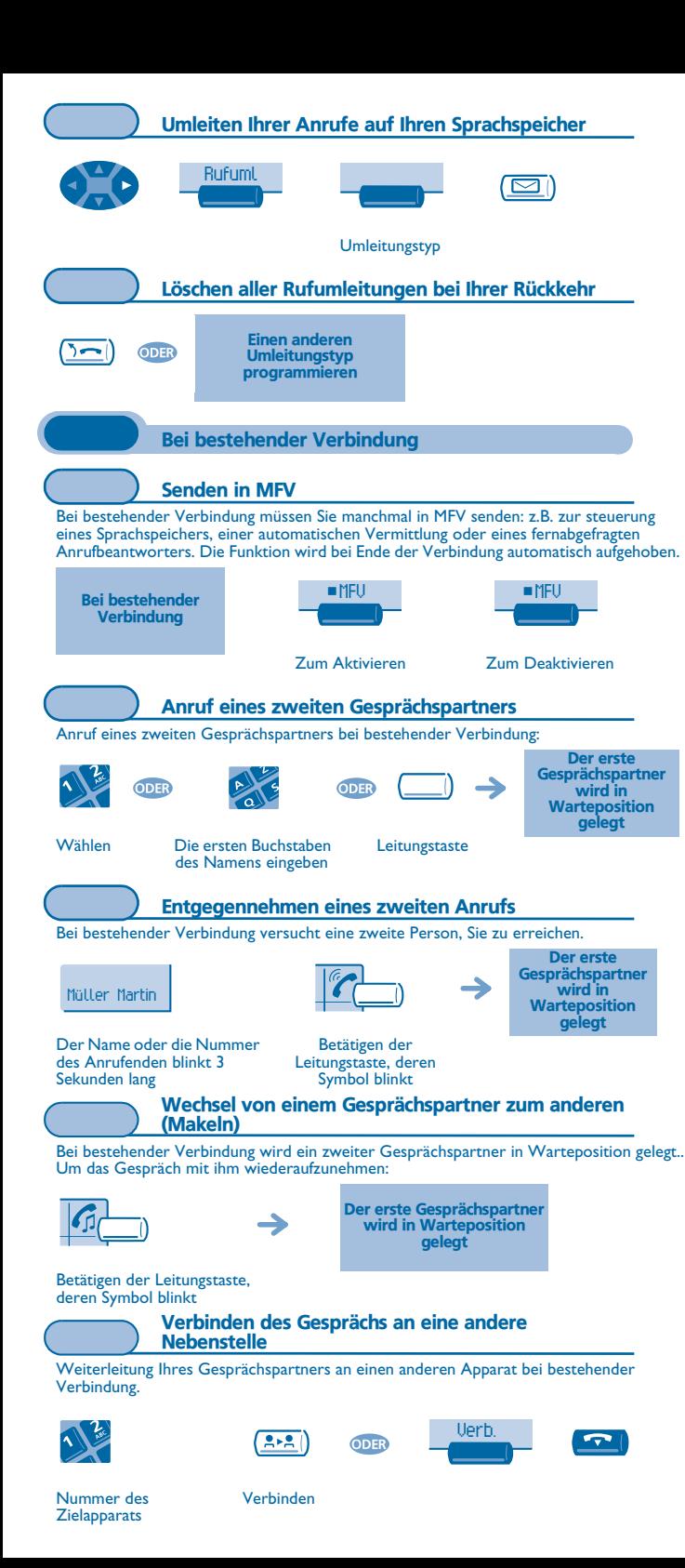

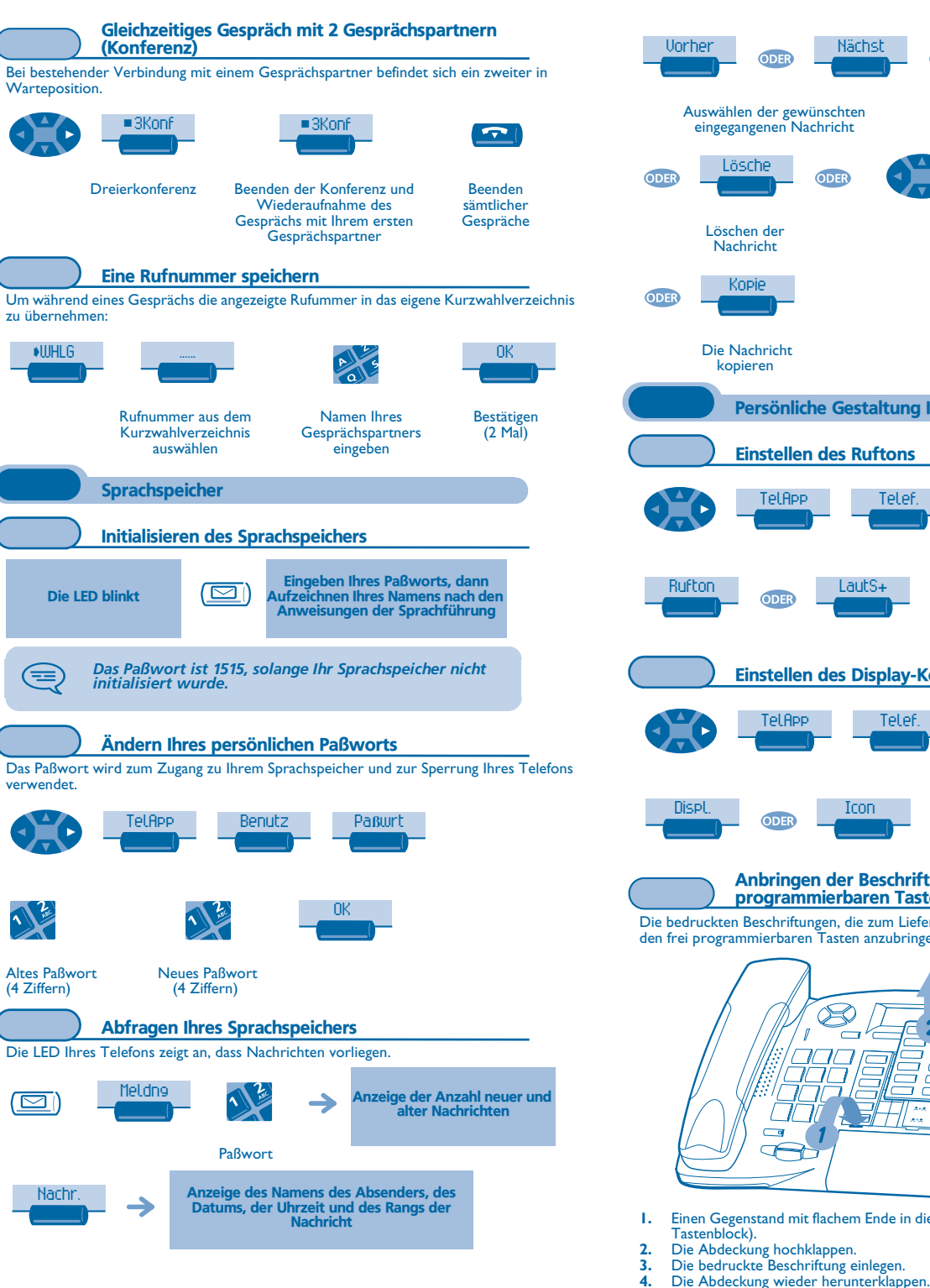

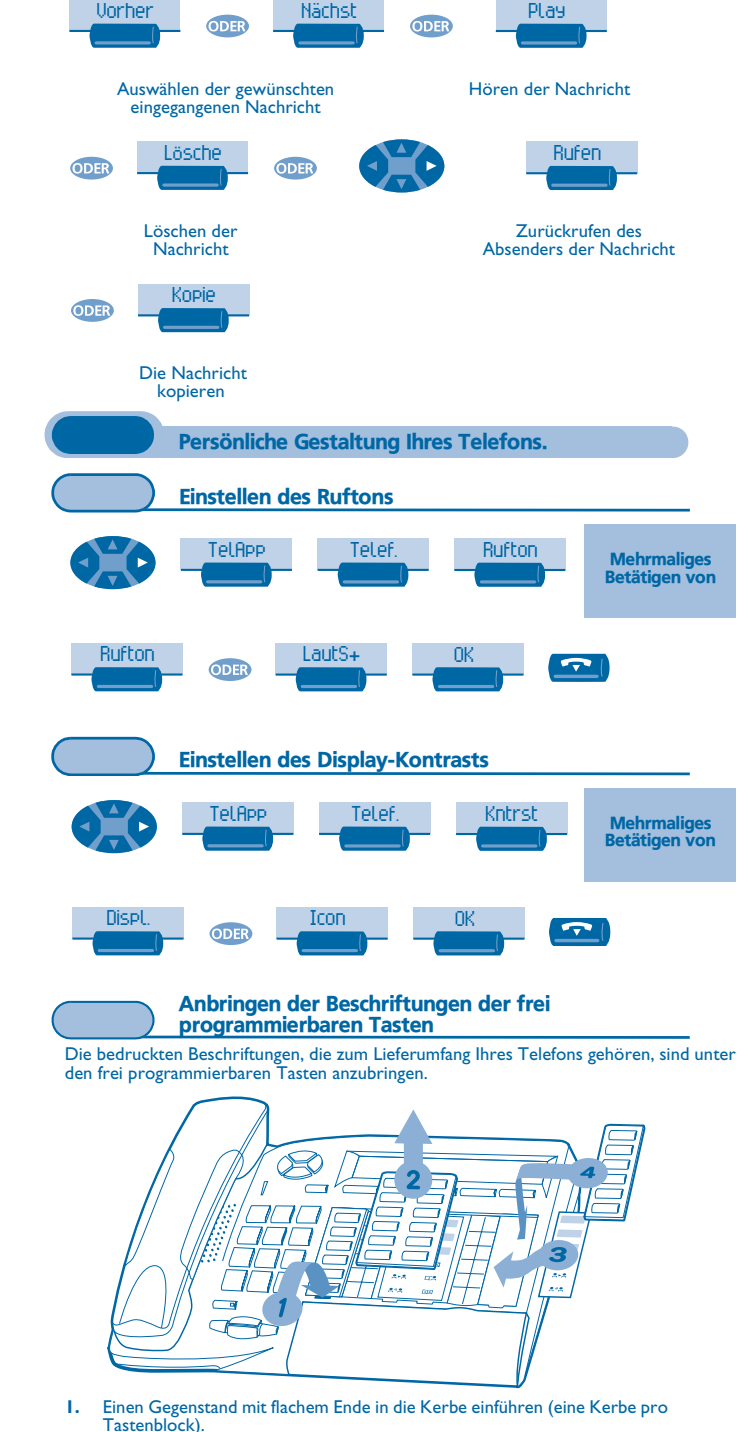